### **ZARZĄDZENIE NR 3/2018 BURMISTRZA MIASTA LUBOŃ**

z dnia 3 stycznia 2018 r.

# **w sprawie: zmiany Zarządzenia nr 37/2017 Burmistrza Miasta Luboń z dnia 26 kwietnia 2017 roku ustalenia dokumentacji przyjętych zasad ( polityki) rachunkowości**

Na podstawie art. 33 ust. 3 ustawy z dnia 8 marca 1990 r. o samorządzie gminnym (Dz. U. z 2017 r. poz. 1875 ze zm.<sup>1)</sup>) i art. 10 ustawy z dnia 29 września 1994 r. o rachunkowości (Dz. U. z 2017 r. poz. 2342 ze zm.<sup>2)</sup>) oraz art. 53 ustawy z dnia 27 sierpnia 2009 r. o finansach publicznych (Dz. U. z 2017 r. poz. 2077) zarządza się, co następuje:

**§ 1.** W zarządzeniu nr 37/2017 Burmistrza Miast Luboń z dnia 26 kwietnia 2017r.w sprawie: ustalenia dokumentacji przyjętych zasad (polityki) rachunkowości Miasta Luboń dokonuje się zmian:

1) w załączniku nr 1, w punkcie 3, skreśla się akapit: "Kwalifikowanie wydatków strukturalnych należy do zadań dysponentów środków określonych w poszczególnych paragrafach w układzie wykonawczym budżetu. Dysponenci obowiązani są do oznakowania każdego dokumentu finansowego pieczęcią określając, czy jest to wydatek strukturalny. ";

2) w załączniku nr 2, w punkcie I podpunkt 3 otrzymuje brzmienie: "Księgi inwentarzowe ilościowo-wartościowe prowadzi się dla pozostałych środków trwałych i wartości niematerialnych i prawnych umarzanych w 100%, których wartość jest niższa niż 10.000,00 zł i większa niż 1.000,00 zł.";

3) w załączniku nr 5:

- a) ustala się wykaz kont zespołu 4 Koszty według rodzajów i ich rozliczenie:
	- 400 Amortyzacja
	- 401 Zużycie materiałów i energii
	- 402 Usługi obce

403 Podatki i opłaty

<sup>1)</sup> Zm. i 2232

<sup>2)</sup> Zm. i 2201

404 Wynagrodzenia

405 Ubezpieczenia społeczne i inne świadczenia

409 Pozostałe koszty rodzajowe

410 Świadczenia finansowane z budżetu

411 Pozostałe obciążenia;

b) w opisie zasad klasyfikacji zdarzeń dla konta 132 dotychczasowy zapis zastępuje się zapisem: Konto 132 służy do ewidencji wydatków dokonywanych z rachunku środków niewygasających budżetu miasta;

c) w opisie zasad klasyfikacji zdarzeń dla konta 129 strona WN, skreśla się punkt 1.c;

d) w opisie zasad klasyfikacji zdarzeń dla konta 290 – Odpisy aktualizujące należności – strona WN dotychczasowy opis zastępuje się sformułowaniem: "ujmuje się zmniejszenie wartości odpisów aktualizacyjnych należności w korespondencji z kontami zespołu 7", strona MA dotychczasowy opis zastępuje się sformułowaniem: "ujmuje się zwiększenie wartości odpisów aktualizacyjnych należności w korespondencji z kontami zespołu 7.";

e) w wykazie kont pozabilansowych wykreśla się konto 975 - Wydatki strukturalne;

4) w załączniku nr 6, dodaje się: punkt 13: "Rejestr MANDATÓW - wprowadzono do użytku w Urzędzie Miasta w 2015 r.",

5) załącznik nr 8 otrzymuje brzmienie jak w załączniku nr 1 do niniejszego zarządzenia,

6) w załączniku nr 10, w rozdziale V - Sposoby inwentaryzacji, dodaje się punkt 4a w brzmieniu: "Spis z natury w Urzędzie Miasta można przeprowadzić bez czytnika kodów kreskowych, ale za pomocą narzędzi informatycznych. w takim przypadku z systemu drukuje się arkusze spisowe według obszarów inwentaryzacyjnych. Arkusze te zawierają wszystkie dane niezbędne do spisu, tj.: rodzaj inwentaryzacji, dzień, godzinę, skład zespołu, nazwę środka trwałego, nr inwentarzowy, cenę jednostkową, ilość, z tym że ilość długopisem wpisuje zespół spisowy. ",

7) dodaje się załącznik Nr 11 "Instrukcja w sprawie gospodarki majątkiem trwałym i zasad odpowiedzialności za powierzone mienie w Urzędzie Miasta Luboń" zgodnie z załącznikiem nr 2 do niniejszego zarządzenia,

8) dodaje się załącznik Nr 12 "Zasady (polityka) rachunkowości projektów objętych dofinansowaniem ze środków Europejskiego Funduszu Rozwoju Regionalnego" zgodnie z załącznikiem nr 3 do niniejszego zarządzenia.

- **§ 3.** Wykonanie niniejszego zarządzenia powierzam Skarbnikowi Miasta.
- **§ 4.** Zarządzenie wchodzi w życie z dniem 1 stycznia 2018 roku.

**Załącznik 1 do Zarządzenia nr 3/2018 Burmistrza Miasta Luboń z dnia 3 stycznia 2018r. w sprawie: zmiany Zarządzenia nr 37/2017 Burmistrza Miasta Luboń z dnia 26 kwietnia 2017 roku ustalenia dokumentacji przyjętych zasad (polityki) rachunkowości**

#### **System ochrony danych w jednostce**

Szczegóły obowiązującego w Urzędzie Miasta Luboń systemu ochrony danych ustalone są w dokumentacji Systemu Zarządzania Bezpieczeństwem Informacji (SZBI) przyjętego Zarządzeniem Burmistrza Miasta Luboń nr 83/2014 z dnia 31.12.2014 r.

SZBI zapewniając bezpieczeństwo informacjom przetwarzanym w Urzędzie Miasta, ma na celu zagwarantowanie zgodności w tym obszarze z obowiązującym prawem, regulacjami wewnętrznymi oraz aktualną strategią Urzędu.

SZBI obejmuje wszystkie komórki organizacyjne Urzędu Miasta, a jego celem jest osiągnięcie poziomu bezpieczeństwa organizacyjnego i technicznego, który:

- będzie gwarantował pełną ochronę informacji przetwarzanych w Urzędzie Miasta oraz zapewni ciągłość procesu ich przetwarzania,
- zapewni zachowanie poufności, integralności i dostępności informacji,
- zagwarantuje odpowiedni poziom bezpieczeństwa informacji, bez względu na jej postać, we wszystkich systemach jej przetwarzania,
- maksymalnie ograniczy występowanie zagrożeń dla bezpieczeństwa informacji,
- zapewni poprawne i bezpieczne funkcjonowanie wszystkich systemów przetwarzających informacje,
- zapewni gotowość do podjęcia działań w sytuacjach kryzysowych dla bezpieczeństwa informacji posiadanych i powierzonych Urzędowi Miasta.

#### **SYSTEM FKB+**

Dane systemu FKB przechowywane są w bazie danych opartej o silnik Postgresql, która znajduje się na serwerze w wyodrębnionym pomieszczeniu, do którego dostęp posiada wyłącznie Sekretarza-Miasta oraz Informatycyk. Na tym samym serwerze na udostępnionym zasobie sieciowym, znajduje się aplikacja kliencka służąca do wprowadzania danych. Każdy użytkownik posiada swój indywidualny login i hasło, a także uprawnienia nadawane przez administratora zgodnie z wnioskiem Burmistrza Miasta, Sekretarza Miasta lub Kierownika Wydziału o nadanie/zmianę uprawnień oraz akceptacji Inspektora Ochrony Danych Osobowych. Dostęp do systemu odbywa się poprzez podanie loginu i hasła do domeny ad-lubon. Po poprawnym zweryfikowaniu hasła oraz uprawnień na serwerze postgresql użytkownik zostanie zalogowany do aplikacji. Login do domeny składa się z pierwszej litery imienia i pełnego nazwiska bez polskich znaków. Hasło składa się z 12 znaków zawierających co najmniej 1 dużą literę, 1 cyfrę lub znak specjalny. Zmiana hasła wymuszana jest co 30 dni przez kontroler domeny i odbywa się przy logowaniu do domeny ad-lubon. . Dostęp do sieci komputerowej UM, a w niej do programu i danych FKB posiadają wyłącznie:

- Skarbnik Miasta.
- Kierownik WKBiP,
- pracownik na stanowisku ds. księgowości
- pracownik na stanowisku ds. księgowości
- pracownik na stanowisku ds. księgowości
- pracownik na stanowisku ds. księgowości
- informatyk
- informatyk

#### ■

Uprawnienia nadawane są poprzez program do obsługi bazy danych. Umożliwia on zarejestrowanie użytkowników o różnych prawach dostępu do poszczególnych programów pakietu, włącznie z selektywnym dostępem do wybranych operacji z menu.

W szczególności program umożliwia:

- definiowanie kartoteki nazw (nazwisk) wszystkich użytkowników, mających prawo do korzystania z systemów pakietu RADIX,
- nadanie uprawnień każdemu użytkownikowi do odczytu, modyfikacji lub rejestracji danych w wybranych programach pakietu lub tylko w niektórych operacjach poszczególnych programów (tzw. uprawnienia *Selektywne*),
- usuwanie użytkowników, a także zmianę ich uprawnień '

Administrator posiada uprawnienia do zablokowania dostępu do programu oraz zmiany hasła w stosunku do każdego użytkownika na każdym z poziomów w dowolnym czasie.

#### **SYSTEM POGRUN+**

Dane systemu POGRUN przechowywane są w bazie danych opartej o silnik Postgresql, która znajduje się na serwerze w wyodrębnionym pomieszczeniu, do którego dostęp posiada wyłącznie Sekretarza Miasta oraz Informatyk. Na tym samym serwerze na udostępnionym zasobie sieciowym, znajduje się aplikacja kliencka służąca do wprowadzania danych. Każdy użytkownik posiada swój indywidualny login i hasło, a także uprawnienia nadawane przez administratora zgodnie z wnioskiem Burmistrza Miasta, Sekretarza Miasta lub Kierownika Wydziału o nadanie/zmianę uprawnień oraz akceptacji Inspektora Ochrony Danych Osobowych. Dostęp do systemu odbywa się poprzez podanie loginu i hasła do domeny ad-lubon. Po poprawnym zweryfikowaniu hasła oraz uprawnień na serwerze postgresql użytkownik zostanie zalogowany do aplikacji. Login do domeny skład się z pierwszej litery imienia i pełnego nazwiska bez polskich znaków. Hasło składa się z 12 znaków zawierających co najmniej 1 dużą literę, 1 cyfrę lub znak specjalny. Zmiana hasła wymuszana jest co 30 dni przez kontroler domeny i odbywa się przy logowaniu do domeny ad-lubon. Dostęp do sieci komputerowej UM, a w niej do programu i danych POGRUN posiadają wyłącznie:

• Skarbnik Miasta

- Kierownik WPIO
- pracownik na stanowisku ds. podatków
- pracownik na stanowisku ds. podatków
- pracownik na stanowisku ds. podatków
- pracownik na stanowisku ds. podatków
- pracownik na stanowisku ds. kontroli podatkowej
- informatyk
- informatyk

Uprawnienia nadawane są poprzez program do obsługi bazy danych. Umożliwia on zarejestrowanie użytkowników o różnych prawach dostępu do poszczególnych programów pakietu, włącznie z selektywnym dostępem do wybranych operacji z menu.

W szczególności program umożliwia:

- definiowanie kartoteki nazw (nazwisk) wszystkich użytkowników, mających prawo do korzystania z systemów pakietu RADIX,
- nadanie uprawnień każdemu użytkownikowi do odczytu, modyfikacji lub rejestracji danych w wybranych programach pakietu lub tylko w niektórych operacjach poszczególnych programów (tzw. uprawnienia *Selektywne*),
- usuwanie użytkowników, a także zmianę ich uprawnień

Administrator posiada uprawnienia do zablokowania dostępu do programu oraz zmiany hasła w stosunku do każdego użytkownika na każdym z poziomów w dowolnym czasie.

#### **SYSTEM WIP+**

Dane systemu WIP przechowywane są w bazie danych opartej o silnik Postgresql, która znajduje się na serwerze w wyodrębnionym pomieszczeniu, do którego dostęp posiada wyłącznie Sekretarza Miasta oraz Informatyk. Na tym samym serwerze na udostępnionym zasobie sieciowym, znajduje się aplikacja kliencka służąca do wprowadzania danych. Każdy użytkownik posiada swój indywidualny login i hasło, a także uprawnienia nadawane przez administratora zgodnie z wnioskiem Burmistrza Miasta, Sekretarza Miasta lub Kierownika Wydziału o nadanie/zmianę uprawnień oraz akceptacji Inspektora Ochrony Danych Osobowych. Dostęp do systemu odbywa się poprzez podanie loginu i hasła do domeny ad-lubon. Po poprawnym zweryfikowaniu hasła oraz uprawnień na serwerze postgresql użytkownik zostanie zalogowany do aplikacji. Login do domeny skład się z pierwszej litery imienia i pełnego nazwiska bez polskich znaków. Hasło składa się z 12 znaków zawierających co najmniej 1 dużą literę, 1 cyfrę lub znak specjalny. Zmiana hasła

wymuszana jest co 30 dni przez kontroler domeny i odbywa się przy logowaniu do domeny ad-lubon. Dostęp do sieci komputerowej UM, a w niej do programu i danych WIP posiadają wyłącznie:

- Skarbnik Miasta
- Kierownik WPIO
- pracownik na stanowisku ds. podatków
- pracownik na stanowisku ds. podatków
- pracownik na stanowisku ds. podatków
- pracownik na stanowisku ds. podatków
- pracownik na stanowisku ds. kontroli podatkowej
- Kierownik Referatu Gospodarki Odpadami
- pracownik na stanowisku ds. gospodarki odpadami
- pracownik ds. ochrony środowiska
- informatyk
- informatyk

Uprawnienia nadawane są poprzez program do obsługi bazy danych. Umożliwia on zarejestrowanie użytkowników o różnych prawach dostępu do poszczególnych programów pakietu, włącznie z selektywnym dostępem do wybranych operacji z menu.

W szczególności program umożliwia:

- definiowanie kartoteki nazw (nazwisk) wszystkich użytkowników, mających prawo do korzystania z systemów pakietu RADIX,
- nadanie uprawnień każdemu użytkownikowi do odczytu, modyfikacji lub rejestracji danych w wybranych programach pakietu lub tylko w niektórych operacjach poszczególnych programów (tzw. uprawnienia *Selektywne*),
- usuwanie użytkowników, a także zmianę ich uprawnień

Administrator posiada uprawnienia do zablokowania dostępu do programu oraz zmiany hasła w stosunku do każdego użytkownika na każdym z poziomów w dowolnym czasie.

#### **SYSTEM PLACE+**

Dane systemu PLACE przechowywane są w bazie danych opartej o silnik Postgresql, która znajduje się na serwerze w wyodrębnionym pomieszczeniu, do którego dostęp posiada wyłącznie Sekretarza Miasta oraz

Informatyk. Wprowadzanie danych odbywa się przy pomocy aplikacji klienckiej, działającej w przeglądarce internetowej. Każdy użytkownik posiada swój indywidualny login i hasło, a także uprawnienia nadawane przez administratora zgodnie z wnioskiem Burmistrza Miasta, Sekretarza Miasta lub Kierownika Wydziału o nadanie/zmianę uprawnień oraz akceptacji Inspektora Ochrony Danych Osobowych. Dostęp do systemu odbywa się poprzez podanie loginu i hasła do domeny ad-lubon. Po poprawnym zweryfikowaniu hasła oraz uprawnień w systemie do obsługi uprawnień RXADMIN użytkownik zostanie zalogowany do aplikacji. Login do domeny skład się z pierwszej litery imienia i pełnego nazwiska bez polskich znaków. Hasło składa się z 12 znaków zawierających co najmniej 1 dużą literę, 1 cyfrę lub znak specjalny. Zmiana hasła wymuszana jest co 30 dni przez kontroler domeny i odbywa się przy logowaniu do domeny ad-lubon. Dostęp do sieci komputerowej UM, a w niej do programu i danych PLACE+ posiadają wyłącznie:

- Sekretarz Miasta,
- pracownik na stanowisku ds. płac i kadr
- informatyk
- informatyk

Uprawnienia nadawane są poprzez aplikacje do zarządzania systemami RADIX działającej w przeglądarce internetowej. Umożliwia ona zarejestrowanie użytkowników o różnych prawach dostępu do poszczególnych programów pakietu.

W szczególności program umożliwia:

- definiowanie kartoteki nazw (nazwisk) wszystkich użytkowników, mających prawo do korzystania z systemów pakietu RADIX,
- nadanie uprawnień każdemu użytkownikowi do odczytu, modyfikacji lub rejestracji danych w wybranych programach pakietu,
- usuwanie użytkowników, a także zmianę ich uprawnień

Administrator posiada uprawnienia do zablokowania dostępu do programu oraz zmiany hasła w stosunku do każdego użytkownika na każdym z poziomów w dowolnym czasie.

#### **SYSTEM POST+**

Dane systemu POST+ przechowywane są w bazie danych opartej o silnik Postgresql, która znajduje się na serwerze w wyodrębnionym pomieszczeniu, do którego dostęp posiada wyłącznie Sekretarza Miasta oraz Informatyk. Wprowadzanie danych odbywa się przy pomocy aplikacji klienckiej, działającej w przeglądarce internetowej. Każdy użytkownik posiada swój indywidualny login i hasło, a także uprawnienia nadawane przez administratora zgodnie z wnioskiem Burmistrza Miasta, Sekretarza Miasta lub Kierownika Wydziału o nadanie/zmianę uprawnień oraz akceptacji Inspektora Ochrony Danych Osobowych. Dostęp do systemu odbywa się poprzez podanie loginu i hasła do domeny ad-lubon. Po poprawnym zweryfikowaniu hasła oraz uprawnień w systemie do obsługi uprawnień RXADMIN użytkownik zostanie zalogowany do aplikacji. Login do domeny skład się z pierwszej litery imienia i pełnego nazwiska bez polskich znaków. Hasło składa się z 12 znaków zawierających co najmniej 1 dużą literę, 1 cyfrę lub znak specjalny. Zmiana hasła wymuszana jest co 30 dni przez kontroler domeny i odbywa się przy logowaniu do domeny ad-lubon. Dostęp do sieci komputerowej UM, a w niej do programu i danych POST+ posiadają wyłącznie:

- Kierownik WPIO
- pracownik na stanowisku ds. podatków
- informatyk
- informatyk

Uprawnienia nadawane są poprzez aplikacje do zarządzania systemami RADIX działającą w przeglądarce internetowej. Umożliwia ona zarejestrowanie użytkowników o różnych prawach dostępu do poszczególnych programów pakietu.

W szczególności system umożliwia:

- definiowanie kartoteki nazw (nazwisk) wszystkich użytkowników, mających prawo do korzystania z aplikacji.
- nadanie uprawnień każdemu użytkownikowi do odczytu, modyfikacji lub rejestracji danych w wybranych programach pakietu,
- usuwanie użytkowników, a także zmianę ich uprawnień

Administrator posiada uprawnienia do zablokowania dostępu do programu oraz zmiany hasła w stosunku do każdego użytkownika na każdym z poziomów w dowolnym czasie.

#### **SYSTEM PROBIT – MAJĄTEK TRWAŁY**

Dane systemu PROBIT – MAJĄTEK TRWAŁY przechowywane są w bazie danych opartej o silnik MSSQL, która znajduje się na serwerze w wyodrębnionym pomieszczeniu, do którego dostęp posiada wyłącznie Sekretarza Miasta oraz Informatyk. Na tym samym serwerze na udostępnionym zasobie sieciowym, znajduje się aplikacja kliencka służąca do wprowadzania danych. Każdy użytkownik posiada swój indywidualny login i hasło, a także uprawnienia nadawane przez administratora zgodnie z wnioskiem Burmistrza Miasta, Sekretarza Miasta lub Kierownika Wydziału o nadanie/zmianę uprawnień oraz akceptacji Inspektora Ochrony Danych Osobowych. Login tworzony jest z pierwszej litery imienia i nazwisko pracownika (przerwa pomiędzy literą imienia a nazwiskiem rozdzielona jest znakiem kropki). Hasło powinno składać się z 8 znaków w tym co najmniej 1 cyfra, 1 duża litera i 1 znak specjalny. Dostęp do sieci komputerowej UM, a w niej do programu i danych PROBIT – MAJĄTEK TRWAŁY posiadają wyłącznie:

- Skarbnik Miasta.
- Kierownik WKBiP,
- pracownik na stanowisku ds. księgowości
- pracownik na stanowisku ds. gospodarki komunalnej
- informatyk
- informatyk

Uprawnienia nadawane są w module do zarządzania uprawnieniami, będącym częścią programu, do której uprawnienia ma tylko wyznaczony administrator. Umożliwia on zarejestrowanie użytkowników o różnych prawach dostępu, włącznie z selektywnym dostępem do wybranych operacji.

W szczególności system umożliwia:

- definiowanie kartoteki nazw (nazwisk) wszystkich użytkowników, mających prawo do korzystania z aplikacji,
- nadanie uprawnień każdemu użytkownikowi do odczytu, modyfikacji lub rejestracji danych w wybranych modułach programu lub tylko w niektórych operacjach (tzw. uprawnienia *Selektywne*),
- usuwanie użytkowników, a także zmianę ich uprawnień

Administrator posiada uprawnienia do zablokowania dostępu do programu oraz zmiany hasła w stosunku do każdego użytkownika na każdym z poziomów w dowolnym czasie.

#### **SYSTEM ALK+**

Dane systemu ALK+ przechowywane są w bazie danych opartej o silnik Postgresql, która znajduje się na serwerze w wyodrębnionym pomieszczeniu, do którego dostęp posiada wyłącznie Sekretarza Miasta oraz Informatyk. Wprowadzanie danych odbywa się przy pomocy aplikacji klienckiej, działającej w przeglądarce internetowej. Każdy użytkownik posiada swój indywidualny login i hasło, a także uprawnienia nadawane przez administratora zgodnie z wnioskiem Burmistrza Miasta, Sekretarza Miasta lub Kierownika Wydziału o nadanie/zmianę uprawnień oraz akceptacji Inspektora Ochrony Danych Osobowych. Dostęp do systemu odbywa się poprzez podanie loginu i hasła do domeny ad-lubon. Po poprawnym zweryfikowaniu hasła oraz uprawnień w systemie do obsługi uprawnień RXADMIN użytkownik zostanie zalogowany do aplikacji. Login do domeny skład się z pierwszej litery imienia i pełnego nazwiska bez polskich znaków. Hasło składa się z 12 znaków zawierających co najmniej 1 dużą literę, 1 cyfrę lub znak specjalny. Zmiana hasła wymuszana jest co 30 dni przez kontroler domeny i odbywa się przy logowaniu do domeny ad-lubon. Dostęp do sieci komputerowej UM, a w niej do programu i danych ALK+ posiadają wyłącznie:

- Kierownik WPIO
- pracownik na stanowisku ds. ewidencji mieszkańców
- pracownik na stanowisku do ewidencji działalności gospodarczej
- informatyk
- informatyk

Uprawnienia nadawane są poprzez aplikacje do zarządzania systemami RADIX działającą w przeglądarce internetowej. Umożliwia ona zarejestrowanie użytkowników o różnych prawach dostępu do poszczególnych programów pakietu.

W szczególności system umożliwia:

- definiowanie kartoteki nazw (nazwisk) wszystkich użytkowników, mających prawo do korzystania z aplikacji,
- nadanie uprawnień każdemu użytkownikowi do odczytu, modyfikacji lub rejestracji danych w wybranych programach pakietu,
- usuwanie użytkowników, a także zmianę ich uprawnień

Administrator posiada uprawnienia do zablokowania dostępu do programu oraz zmiany hasła w stosunku do każdego użytkownika na każdym z poziomów w dowolnym czasie.

#### **SYSTEM EGW+**

Dane systemu EGW+ przechowywane są w bazie danych opartej o silnik Postgresql, która znajduje się na serwerze w wyodrębnionym pomieszczeniu, do którego dostęp posiada wyłącznie Sekretarza Miasta oraz Informatyk. Wprowadzanie danych odbywa się przy pomocy aplikacji klienckiej, działającej w przeglądarce internetowej. Każdy użytkownik posiada swój indywidualny login i hasło, a także uprawnienia nadawane przez administratora zgodnie z wnioskiem Burmistrza Miasta, Sekretarza Miasta lub Kierownika Wydziału o nadanie/zmianę uprawnień oraz akceptacji Inspektora Ochrony Danych Osobowych. Dostęp do systemu odbywa się poprzez podanie loginu i hasła do domeny ad-lubon. Po poprawnym zweryfikowaniu hasła oraz uprawnień w systemie do obsługi uprawnień RXADMIN użytkownik zostanie zalogowany do aplikacji. Login do domeny skład się z pierwszej litery imienia i pełnego nazwiska bez polskich znaków. Hasło składa się z 12 znaków zawierających co najmniej 1 dużą literę, 1 cyfrę lub znak specjalny. Zmiana hasła wymuszana jest co 30 dni przez kontroler domeny i odbywa się przy logowaniu do domeny ad-lubon. Dostęp do sieci komputerowej UM, a w niej do programu i danych EGW+ posiadają wyłącznie:

- Pracownik na stanowisku ds. gospodarki komunalnej
- pracownik na stanowisku ds. podatków
- informatyk
- informatyk

Uprawnienia nadawane są poprzez aplikacje do zarządzania systemami RADIX działającej w przeglądarce internetowej. Umożliwia ona zarejestrowanie użytkowników o różnych prawach dostępu do poszczególnych programów pakietu.

W szczególności program umożliwia:

• definiowanie kartoteki nazw (nazwisk) wszystkich użytkowników, mających prawo do korzystania

z systemów pakietu RADIX,

- nadanie uprawnień każdemu użytkownikowi do odczytu, modyfikacji lub rejestracji danych w wybranych programach pakietu,
- usuwanie użytkowników, a także zmianę ich uprawnień

Administrator posiada uprawnienia do zablokowania dostępu do programu oraz zmiany hasła w stosunku do każdego użytkownika na każdym z poziomów w dowolnym czasie.

#### **SYSTEM FAKTURA+**

Dane systemu FAKTURA+ przechowywane są w bazie danych opartej o silnik Postgresql, która znajduje się na serwerze w wyodrębnionym pomieszczeniu, do którego dostęp posiada wyłącznie Sekretarza Miasta oraz Informatyk. Na tym samym serwerze na udostępnionym zasobie sieciowym, znajduje się aplikacja kliencka służąca do wprowadzania danych. Każdy użytkownik posiada swój indywidualny login i hasło, a także uprawnienia nadawane przez administratora zgodnie z wnioskiem Burmistrza Miasta, Sekretarza Miasta lub Kierownika Wydziału o nadanie/zmianę uprawnień oraz akceptacji Inspektora Ochrony Danych Osobowych. Dostęp do systemu odbywa się poprzez podanie loginu i hasła do domeny ad-lubon. Po poprawnym zweryfikowaniu hasła oraz uprawnień na serwerze postgresql użytkownik zostanie zalogowany do aplikacji. Login do domeny skład się z pierwszej litery imienia i pełnego nazwiska bez polskich znaków. Hasło składa się z 12 znaków zawierających co najmniej 1 dużą literę, 1 cyfrę lub znak specjalny. Zmiana hasła wymuszana jest co 30 dni przez kontroler domeny i odbywa się przy logowaniu do domeny ad-lubon. Dostęp do sieci komputerowej UM, a w niej do programu i danych FAKTURA+ posiadają wyłącznie:

- Kierownik WPIO.
- Skarbnik Miasta.
- pracownik na stanowisku ds. podatków
- informatyk
- informatyk

Uprawnienia nadawane są poprzez program do obsługi bazy danych. Umożliwia on zarejestrowanie użytkowników o różnych prawach dostępu do poszczególnych programów pakietu, włącznie z selektywnym dostępem do wybranych operacji z menu.

W szczególności program umożliwia:

- definiowanie kartoteki nazw (nazwisk) wszystkich użytkowników, mających prawo do korzystania z systemów pakietu RADIX,
- nadanie uprawnień każdemu użytkownikowi do odczytu, modyfikacji lub rejestracji danych w wybranych programach pakietu lub tylko w niektórych operacjach poszczególnych programów

(tzw. uprawnienia *Selektywne*),

• usuwanie użytkowników, a także zmianę ich uprawnień

Administrator posiada uprawnienia do zablokowania dostępu do programu oraz zmiany hasła w stosunku do każdego użytkownika na każdym z poziomów w dowolnym czasie.

#### **SYSTEM GOK+**

Dane systemu GOK+ przechowywane są w bazie danych opartej o silnik Postgresql, która znajduje się na serwerze w wyodrębnionym pomieszczeniu, do którego dostęp posiada wyłącznie Sekretarza Miasta oraz Informatyk. Wprowadzanie danych odbywa się przy pomocy aplikacji klienckiej, działającej w przeglądarce internetowej. Każdy użytkownik posiada swój indywidualny login i hasło, a także uprawnienia nadawane przez administratora zgodnie z wnioskiem Burmistrza Miasta, Sekretarza Miasta lub Kierownika Wydziału o nadanie/zmianę uprawnień oraz akceptacji Inspektora Ochrony Danych Osobowych. Dostęp do systemu odbywa się poprzez podanie loginu i hasła do domeny ad-lubon. Po poprawnym zweryfikowaniu hasła oraz uprawnień w systemie do obsługi uprawnień RXADMIN użytkownik zostanie zalogowany do aplikacji. Login do domeny skład się z pierwszej litery imienia i pełnego nazwiska bez polskich znaków. Hasło składa się z 12 znaków zawierających co najmniej 1 dużą literę, 1 cyfrę lub znak specjalny. Zmiana hasła wymuszana jest co 30 dni przez kontroler domeny i odbywa się przy logowaniu do domeny ad-lubon. . Dostęp do sieci komputerowej UM, a w niej do programu i danych GOK+ posiadają wyłącznie:

- Skarbnik Miasta,
- Kierownik Referatu GO
- pracownik na stanowisku ds. gospodarki odpadami
- pracownik na stanowisku ds. gospodarki komunalnej
- pracownik na stanowisku ds. ochrony środowiska
- informatyk
- informatyk

Uprawnienia nadawane są poprzez aplikacje do zarządzania systemami RADIX działającej w przeglądarce internetowej. Umożliwia ona zarejestrowanie użytkowników o różnych prawach dostępu do poszczególnych programów pakietu,.

W szczególności program umożliwia:

- definiowanie kartoteki nazw (nazwisk) wszystkich użytkowników, mających prawo do korzystania z systemów pakietu RADIX,
- nadanie uprawnień każdemu użytkownikowi do odczytu, modyfikacji lub rejestracji danych w wybranych programach pakietu,
- usuwanie użytkowników, a także zmianę ich uprawnień
- •

Administrator posiada uprawnienia do zablokowania dostępu do programu oraz zmiany hasła w stosunku do każdego użytkownika na każdym z poziomów w dowolnym czasie.

#### **SYSTEM REJ+**

Dane systemu REJ+ przechowywane są w bazie danych opartej o silnik Postgresql, która znajduje się na serwerze w wyodrębnionym pomieszczeniu, do którego dostęp posiada wyłącznie Sekretarza Miasta oraz Informatyk. Wprowadzanie danych odbywa się przy pomocy aplikacji klienckiej, działającej w przeglądarce internetowej. Każdy użytkownik posiada swój indywidualny login i hasło, a także uprawnienia nadawane przez administratora zgodnie z wnioskiem Burmistrza Miasta, Sekretarza Miasta lub Kierownika Wydziału o nadanie/zmianę uprawnień oraz akceptacji Inspektora Ochrony Danych Osobowych. Dostęp do systemu odbywa się poprzez podanie loginu i hasła do domeny ad-lubon. Po poprawnym zweryfikowaniu hasła oraz uprawnień w systemie do obsługi uprawnień RXADMIN użytkownik zostanie zalogowany do aplikacji. Login do domeny skład się z pierwszej litery imienia i pełnego nazwiska bez polskich znaków. Hasło składa się z 12 znaków zawierających co najmniej 1 dużą literę, 1 cyfrę lub znak specjalny. Zmiana hasła wymuszana jest co 30 dni przez kontroler domeny i odbywa się przy logowaniu do domeny ad-lubon. Dostęp do sieci komputerowej UM, a w niej do programu i danych REJ posiadają wyłącznie:

- Kierownik WPIO
- pracownik na stanowisku ds. podatków
- pracownik na stanowisku ds. gospodarki komunalnej
- informatyk
- informatyk

Uprawnienia nadawane są poprzez aplikacje do zarządzania systemami RADIX działającej w przeglądarce internetowej. Umożliwia ona zarejestrowanie użytkowników o różnych prawach dostępu do poszczególnych programów pakietu.

W szczególności program umożliwia:

• definiowanie kartoteki nazw (nazwisk) wszystkich użytkowników, mających prawo do korzystania z systemów pakietu RADIX,

•

nadanie uprawnień każdemu użytkownikowi do odczytu, modyfikacji lub rejestracji danych w wybranych programach pakietu,

• usuwanie użytkowników, a także zmianę ich uprawnień

Administrator posiada uprawnienia do zablokowania dostępu do programu oraz zmiany hasła w stosunku do każdego użytkownika na każdym z poziomów w dowolnym czasie.

#### **SYSTEM EMANDAT**

Dane systemu EMANDAT przechowywane są w bazie danych opartej o silnik FIREBIRD, która znajduje się na serwerze w wyodrębnionym pomieszczeniu, do którego dostęp posiada wyłącznie Sekretarza Miasta oraz Informatyk. Na tym samym serwerze na udostępnionym zasobie sieciowym, znajduje się aplikacja kliencka służąca do wprowadzania danych. Każdy użytkownik posiada swój indywidualny login i hasło, a także uprawnienia nadawane przez administratora zgodnie z wnioskiem Burmistrza Miasta, Sekretarza Miasta lub Kierownika Wydziału o nadanie/zmianę uprawnień oraz akceptacji Inspektora Ochrony Danych Osobowych. Login tworzony jest z pierwszej litery imienia i nazwisko pracownika (przerwa pomiędzy literą imienia a nazwiskiem rozdzielona jest znakiem kropki). Hasło powinno składać się z 8 znaków w tym co najmniej 1 cyfra, 1 duża litera i 1 znak specjalny. Dostęp do sieci komputerowej UM, a w niej do programu i danych EMANDAT posiadają wyłącznie:

- pracownik na stanowisku ds. podatków
- informatyk,
- pracownik administracyjny w wydziale straży miejskiej,
- komendant straży miejskiej,
- starszy strażnik,
- starszy strażnik,
- starszy strażnik,
- starszy strażnik,
- starszy strażnik,
- starszy strażnik,
- starszy strażnik,
- starszy strażnik,
- starszy strażnik,

Uprawnienia nadawane są w module do zarządzania uprawnieniami, będącym częścią programu, do której uprawnienia ma tylko wyznaczony administrator. Umożliwia on zarejestrowanie użytkowników o różnych prawach dostępu do poszczególnych programów pakietu, włącznie z selektywnym dostępem do wybranych operacji.

W szczególności system umożliwia:

• definiowanie kartoteki nazw (nazwisk) wszystkich użytkowników, mających prawo do korzystania z aplikacji,

• **zdefiniowanie dla każdego użytkownika hasła dostępu,** 

• nadanie uprawnień każdemu użytkownikowi do odczytu, modyfikacji lub rejestracji danych w wybranych modułach programu lub tylko w niektórych operacjach (tzw. uprawnienia *Selektywne*),

• **IIIIIII** usuwanie użytkowników, a także zmianę ich uprawnień i zmianę hasła.

Administrator posiada uprawnienia do zablokowania dostępu do programu oraz zmiany hasła w stosunku do każdego użytkownika na każdym z poziomów w dowolnym czasie.

#### **SYSTEM ZAANGAŻOWANIE**

Dane systemu ZAANGAŻOWANIE przechowywane są w bazie danych opartej o silnik FIREBIRD, która znajduje się na serwerze w wyodrębnionym pomieszczeniu, do którego dostęp posiada wyłącznie Sekretarza Miasta oraz Informatyk. Na tym samym serwerze na udostępnionym zasobie sieciowym, znajduje się aplikacja kliencka służąca do wprowadzania danych. Każdy użytkownik posiada swój indywidualny login i hasło, a także uprawnienia nadawane przez administratora zgodnie z wnioskiem Burmistrza Miasta, Sekretarza Miasta lub Kierownika Wydziału o nadanie/zmianę uprawnień oraz akceptacji Inspektora Ochrony Danych Osobowych. . Login tworzony jest z pierwszej litery imienia i nazwisko pracownika (przerwa pomiędzy literą imienia a nazwiskiem rozdzielona jest znakiem kropki). Hasło powinno składać się z 8 znaków w tym co najmniej 1 cyfra, 1 duża litera i 1 znak specjalny. Dostęp do sieci komputerowej UM, a w niej do programu i danych ZAANGAŻOWANIE posiadają wyłącznie:

- Skarbnik Miasta,
- Kierownik WKBiP,
- pracownik na stanowisku ds. księgowości
- pracownik na stanowisku ds. księgowości
- pracownik na stanowisku ds. księgowości
- Sekretarz Miasta
- Zastępca kierownika WO
- informatyk
- informatyk
- Kierownik WSK
- Zastępca kierownika WSK
- Komendant SM
- Kierownik WOZiK
- pracownik na stanowisku ds. opieki nad dziećmi do 3 lat
- pracownik na stanowisku ds. oświaty
- pracownik na stanowisku ds. opp
- pracownik na stanowisku ds. zarządzania kryzysowego
- pracownik ds. promocji Miasta
- pracownik na stanowisku ds. budżetu obywatelskiego
- pracownik na stanowisku ds. OIE
- pracownik na stanowisku ds. komunikacji społecznej
- Dyrektor BMK
- pracownik BMK ds. obsługi sekretariatu
- pracownik BMK ds. zamówień publicznych
- pracownik na stanowisku ds. ochrony środowiska
- pracownik na stanowisku ds. zieleni miejskiej

Uprawnienia nadawane są w module do zarządzania uprawnieniami, będącym częścią programu, do której uprawnienia ma tylko wyznaczony administrator. Umożliwia on zarejestrowanie użytkowników o różnych prawach dostępu do poszczególnych programów pakietu, włącznie z selektywnym dostępem do wybranych operacji.

W szczególności system umożliwia:

- definiowanie kartoteki nazw (nazwisk) wszystkich użytkowników, mających prawo do korzystania z aplikacji.
- nadanie uprawnień każdemu użytkownikowi do odczytu, modyfikacji lub rejestracji danych w wybranych modułach programu lub tylko w niektórych operacjach (tzw. uprawnienia *Selektywne*),
- usuwanie użytkowników, a także zmianę ich uprawnień

Administrator posiada uprawnienia do zablokowania dostępu do programu oraz zmiany hasła w stosunku do każdego użytkownika na każdym z poziomów w dowolnym czasie.

#### 1) **Przechowywanie zbiorów**

Dane oraz pliki wykonywalne kopiowane są na zakończenie miesiąca oraz roku na płyty CD lub DVD, Dane oraz pliki wykonywalne umożliwiające odtworzenie programu i bazy danych – archiwizowane są codziennie z możliwością powrotu 5 dni wstecz. Archiwizacja dokonywana jest za pomocą oprogramowania ARKEIA na streamerze Tandberg LTO-5 HH, na taśmie cyfrowej. Taśmy przechowywane są poza pomieszczeniem, w którym umieszczono serwer plików. Archiwizacje wykonuje się również jednorazowo podczas aktualizacji systemu.

#### 2) **Udostępnienie danych i dokumentów**

Udostępnianie danych odbywa się zgodnie z Ustawą z dnia 6 września 2001 r. o dostępie do informacji publicznej (Dz.U. 2001 nr 112 poz. 1198).

**Załącznik nr 2 do Zarządzenia nr 3/2018 Burmistrza Miasta Luboń z dnia 3 stycznia 2018r. w sprawie: zmiany Zarządzenia nr 37/2017 Burmistrza Miasta Luboń z dnia 26 kwietnia 2017 roku ustalenia dokumentacji przyjętych zasad ( polityki) rachunkowości**

# Instrukcja w sprawie gospodarki majątkiem trwałym i zasad odpowiedzialności za powierzone mienie w Urzędzie Miasta Luboń

#### **ROZDZIAŁ I**

#### **Zasady ogólne**

#### **§ 1**

Zgodnie z Ustawą o finansach publicznych za całość gospodarki finansowej w jednostkach sektora finansów publicznych odpowiada kierownik jednostki. Majątek jednostki powinien być odpowiednio ewidencjonowany i chroniony.

Do celów ewidencyjnych ,statystycznych, gromadzenia danych ,ustalania stawek odpisów amortyzacyjnych majątku trwałego oraz wartości niematerialnych i prawnych stosujemy wymogi n/w. aktów prawnych:

- ustawy z dnia 29.09.1994 r o rachunkowości Dz.U z 2016 r. poz. 1047,

- ustawy z dnia 27.08.2009 r. o finansach publicznych Dz.U. z 2017 r. poz. 2077,

- ustawy z dnia 15.02.1992 r. o podatku dochodowym od osób prawnych Dz.U. z 2017 r. poz. 2175, z 13.09.2017r

4. Rozporządzeniu Ministra Finansów z dnia 13.09.2017 r. w sprawie szczególnych zasad rachunkowości oraz planów kont dla budżetu państwa, budżetów jednostek samorządu terytorialnego, jednostek budżetowych, samorządowych zakładów budżetowych ,państwowych funduszy celowych oraz państwowych jednostek budżetowych mających siedzibę poza granicami Rzeczypospolitej Polskiej Dz.U. z 2017 r. poz. 1911,

5. Rozporządzeniu Rady Ministrów w sprawie Klasyfikacji Środków Trwałych (KŚT),

 6.Wytycznych GUS , zawartych w objaśnieniach do sporządzania sprawozdania statystycznego SG-01.

1.Majątek miasta stanowią:

- środki trwałe
- pozostałe środki trwałe (wyposażenie)
- wartości niematerialne i prawne

2.Wyceny środków trwałych w jednostce dokonuje się wg zasad określonych w ustawie o rachunkowości oraz zgodnie z obowiązującymi przepisami obowiązującymi w Urzędzie Miasta Luboń dotyczącymi planu kont oraz polityki rachunkowości, z tym, że środki trwałe otrzymane nieodpłatne na podstawie decyzji właściwego organu, wycenia się wg wartości określonej w tej decyzji.

3. Za środki trwałe uważa się składniki majątku ,których wartość początkowa przekracza kwotę 10 000 zł tj. wartość określoną ustawą z dnia 5 lutego 1992 r. o podatku dochodowym od osób prawnych, zdatnych do użytku, o przewidywanych okresie użyteczności ekonomicznej dłużej niż rok, kompletne przeznaczone na potrzeby jednostki

4. Bez względu na wartość, w ewidencji środków trwałych ujmuje się grunty, budowle i budynki. Wartość początkowa środka trwałego może być zmniejszona bądź zwiększona w wyniku aktualizacji wyceny zarządzonej w oparciu o stosowne rozporządzenie Ministra Finansów. Zwiększenie wartości środków trwałych może nastąpić o równowartość kosztów inwestycji poniesionych w związku z ich ulepszeniem.

5. Środki trwałe umarza się stopniowo.

6. Pozostałe środki trwałe (wyposażenie ) umarza się w pełnej wartości poprzez spisanie w koszty w miesiącu przyjęcia ich do używania.

7. Ustala się granicę dla ewidencji ilościowo-wartościowej pozostałych środków trwałych i wartości niematerialnych i prawnych tj. od 1000,00 do 10 000 zł.

8. Ewidencją ilościowo-wartościową należy objąć bez względu na wartość składniki majątkowe zaliczające się do pozostałych środków trwałych obejmujące :

 a)meble(biurka, krzesła, fotele, szafy, zestawy biurowe, nadstawki, elementy dodatkowe meblowe, stoły, stoliki komputerowe, stoliki pod drukarki );

b)sprzęt komputerowy(komputery , laptopy, monitory, drukarki skanery, urządzenia wielofunkcyjne);

c)sprzęt elektroniczny(tablety , niszczarki, aparaty telefoniczne, kamery cyfrowe, telewizory, nawigacje, telefaksy, radia dyktafony, walizkę z alarmem, maszyny do liczenia ,wentylatory);

d) sprzęt UPS;

e) sprzęt audiowizualny(projektory, rzutniki , sprzęt nagłaśniający, tablice interaktywne);

f) sprzęt gospodarczy(lodówki, mikrofalówki, zmywarki, odkurzacze, rowery, bindownice, gilotyny, drabiny, wiertarki, kosiarki ,wkrętarki, karcher)

9. Na dowodach zakupu , które są podstawą zwiększenia stanu środków trwałych oraz pozostałych środków trwałych(wyposażenia) należy dokładnie wskazać komu przekazano środek trwały do użytku, a przypadku nabycia wyposażenia zamieścić klauzulę o następującej treści" Wprowadzono na stan wyposażenia – datę imię i nazwisko osoby odpowiedzialnej za gospodarowanie mieniem w Wydziale ,nr pokoju……….." .W przypadku zakupu środków przez inne wydziały niż WAG, informację należy przekazać również do WAG.10.Informacja o otrzymaniu obcych środków trwałych na skutek darowizny, umowy użyczenia powinna być przekazana do WKBiP wraz z protokółem zdawczo- odbiorczym i umową.

10.Ewidencja środków trwałych ,wyposażenia oraz wartości niematerialnych i prawnych prowadzona jest w Wydziale Księgowości Budżetowej i Plac w aplikacji informatycznej. Każdy składnik (środek trwały i wyposażenie) ma nadawany odrębny nr inwentarzowy oraz jest oznaczony naklejką inwentarzową.

12.Spis inwentarza prowadzony jest w Wydziałach, referatach ,na stanowiskach samodzielnych i Wydziale Administracyjno-Gospodarczym(WAG)

## **§ 3**

1.Nabycie majątku trwałego następuje m.in. w drodze

a) kupna,

b) budowy(inwestycja),również budowy w obcym środku trwałym,

c) przyjęcia darowizny, spadku,

d) decyzji komunalizacyjnych,

e) przyjęcia w drodze przekazania z innej jednostki lub przez dotychczasowego właściciela,

f) ujawnienia , m. innymi w wyniku inwentaryzacji,

g) zamiany, podziału , scalenia.

h) leasingu

2.Zbycie majątku trwałego następuje między innymi w drodze:

a )sprzedaży,

b) wniesienia aportu do spółek prawa handlowego,

c) darowizny

d) przekształcenia prawa użytkowania wieczystego,

e) przekazania do innej jednostki,

f) przekazania osobie prawnej lub fizycznej,

g) stwierdzenia niedoboru ,między innymi w wyniku inwentaryzacji,

h) zamiany, podziału ,scalenia.

3.Środki trwałe przyjęte lub oddane do używania na podstawie umowy najmu, dzierżawy lub innej umowy o podobnym charakterze zalicza się do aktywów trwałych jednej ze stron umowy.

#### **ROZDZIAŁ II**

#### **Odpowiedzialność za składniki mienia**

#### **§ 4**

Wszyscy pracownicy są zobowiązani do poszanowania mienia Urzędu i wykorzystywania go w celach służbowych zgodnie i określonymi zasadami j jego przeznaczeniem.

1.Odpowiedzialność za właściwą eksploatację i ochronę składników majątkowych w czasie godzin pracy ponoszą pracownicy , których pieczy składniki te powierzono w związku z zajmowanym stanowiskiem.

2.W jednostce powierza się poszczególne składniki majątku następującym pracownikom:

a) inwentarz znajdujący się w dyspozycji wydziałów – kierownikom wydziałów, kierownikom referatów, komendantowi Straży Miejskiej

b) inwentarz znajdujący się w pomieszczeniach ogólnego przeznaczenia i pomieszczeniach zajmowanych przez samodzielne stanowiska pracy – Kierownikowi Wydziału Administracyjno - Gospodarczego

c)inwentarz znajdujący się w pokojach zajmowanych przez Burmistrza, zastępców Burmistrza, Sekretarza, Skarbnika odpowiednio Burmistrzowi, zastępcom Burmistrza, Sekretarzowi, Skarbnikowi i tym osobom,

d) sprzęt ochrony przeciwpowodziowej – pracownikowi OC

3. W związku z powierzeniem składników majątku określonych w pkt. 2 litera a do d pracownicy ponoszą odpowiedzialność za właściwe wykorzystanie użytkowanego mienia i są zobowiązani do bieżącego zgłaszania kierownikowi WAG potrzeb w zakresie jego naprawy, konserwacji ,przemieszczenia i likwidacji.

4.Odpowiedzialność za majątek jednostki używany przez inne jednostki organizacyjne ponoszą kierownicy poszczególnych jednostek: **BMK**(dyrektor), za **GKRPA**(Gminna Komisja Rozwiązywania Problemów Alkoholowych) **WOZIK** (Wydział Oświaty ,Zdrowia i Kultury) 5.Gospodarkę majątkiem trwałym i wyposażeniem nadzoruje i koordynuje Kierownik Wydziału Administracyjno – Gospodarczego.

6. Pracownicy, o których mowa w ust. 2 mogą wyznaczyć osobę odpowiedzialną za gospodarowanie mieniem wydziału (stanowiska) spośród pracowników wydziału na podstawie dokumentu powierzenia sporządzonego wg **wzoru nr 1**.

7. Do zakresu obowiązków osób wyznaczonych o których mowa w puncie 6, należy: a) bieżące monitorowanie stanu ewidencji składników majątkowych w danej komórce organizacyjnej;

b) właściwe oznakowanie składników majątkowych;

c) sporządzanie dokumentów przemieszczeń" spis inwentarza";

d) sporządzanie wniosków o likwidację;

e) przygotowanie składników majątkowych do inwentaryzacji w drodze spisu z natury;

f) uczestniczenie w czynnościach spisu z natury;

g) sporządzanie wykazów związanych z użytkowanymi obcymi składnikami majątkowymi. 8.Kierujący komórkami organizacyjnymi jednostki są zobowiązani do wprowadzenia zadań, o których mowa w punkcie 7 do zakresu czynności osób, którym powierzono ww. obowiązki. 9.Wydział Księgowości Budżetowej i Płac prowadzi rejestr osób , odpowiedzialnych za gospodarowanie mieniem w poszczególnych komórkach organizacyjnych jednostki.

#### **§ 5**

1.W celach rzetelnego i sprawnego gospodarowania mieniem prowadzi się;

a) karty użytkowników urządzeń informatycznych - w Wydziale Administracyjno – Gospodarczym;

b) karty osobistego wyposażenia – w Wydziale Administracyjno – Gospodarczym;

c) spis inwentarza (pozostałe środki trwałe-wyposażenie) wg wzoru nr 2 – w Wydziałach,

referatach, samodzielnych stanowiskach i Wydziale Administracyjno – Gospodarczym,

2. Wszelkie zmiany w stanie wyposażenia danego pomieszczenia biurowego lub innego mogą nastąpić za wiedzą Kierownika Wydziału Administracyjno – Gospodarczego (WAG). 3. Dokument z przemieszczenia składnika majątkowego wg wzoru nr 3**,** należy wykonać w trzech egzemplarzach, w tym: jeden dla pomieszczenia do którego został przemieszczony, drugi do WAG, trzeci do księgowości.

4. Obowiązkiem pracowników, z którymi rozwiązano stosunek pracy jest zwrot sprzętu powierzonego do użytku indywidualnego i uzyskanie adnotacji Kierownika Wydziału Administracyjno – Gospodarczego na karcie obiegowej.

# **Rozdział III**

## **Inwentaryzacja**

Bardzo ważnym elementem prawidłowej gospodarki środkami trwałymi jest inwentaryzacja. Pozwala ona na ustalenie stanów majątku na określone dni i ewentualnej odpowiedzialności konkretnych osób za powstałe niedobory. Zasady inwentaryzacji ustalane są w instrukcji inwentaryzacyjnej

Wzór Nr 1 do Instrukcji

w sprawie gospodarki majątkiem trwałym

i zasad odpowiedzialności za powierzone mienie

Luboń, dnia…………………

……………………….

(pieczęć jednostki)

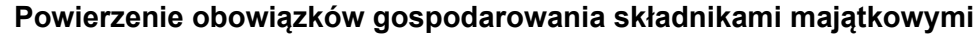

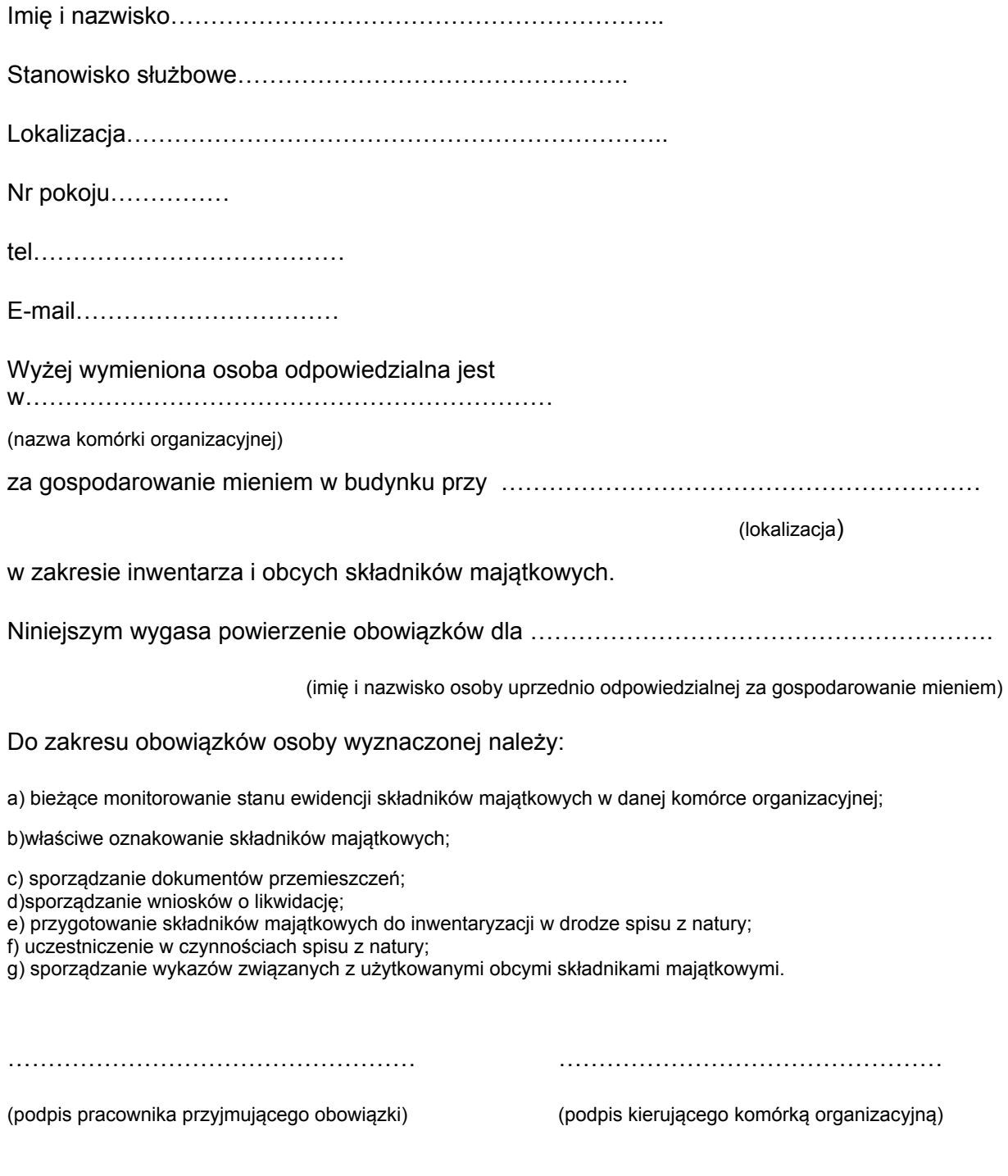

Wzór Nr 2 do instrukcji w sprawie gospodarki majątkiem trwałym i zasad odpowiedzialności za powierzone mienie

……………………………

(nazwa jednostki-pieczęć)

### **SPIS INWENTARZA**

(wywieszka)

w pomieszczeniu nr……………

……………………………………

(komórka organizacyjna)

………………………………………………

(imię i nazwisko osób, którym powierzono

obowiązki gospodarowania mieniem)

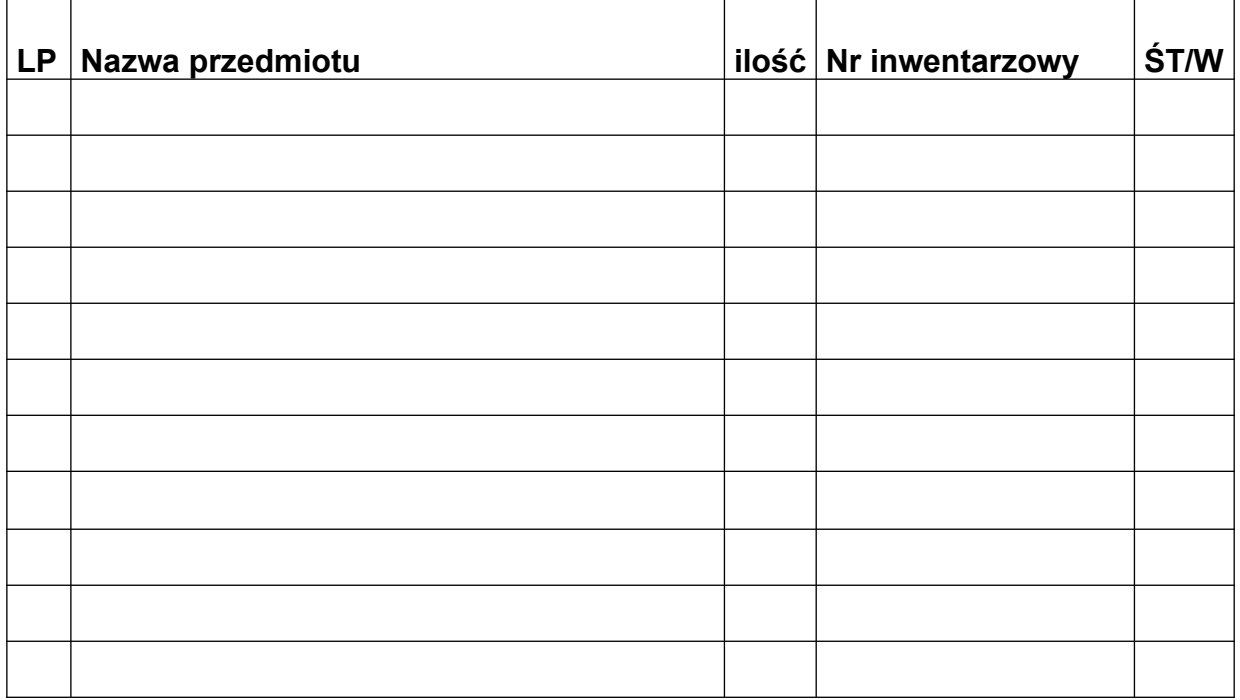

Luboń, dnia……………………… ……………………………………

Wzór Nr 3

do Instrukcji

w sprawie gospodarki majątkiem trwałym

i zasad odpowiedzialności za powierzone menie

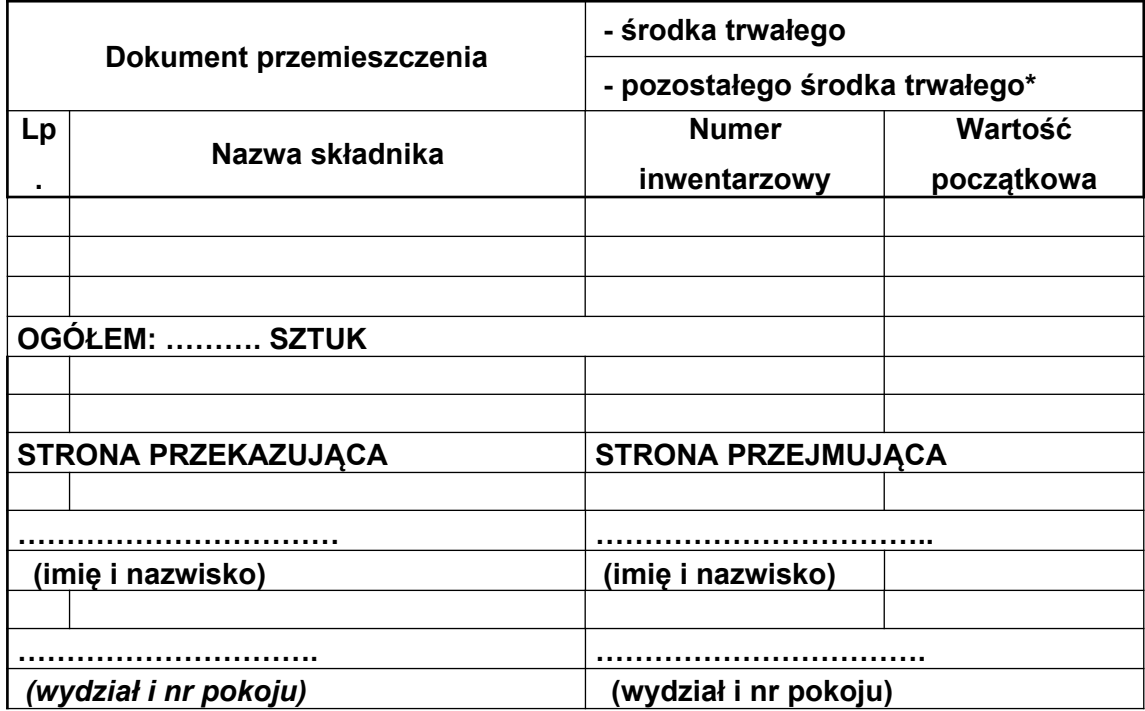

Załącznik Nr 3 do zarządzenia Nr 3/2018 Burmistrza Miasta Luboń z dnia 3 stycznia 2018 r.

# **Zasady (polityka) rachunkowości projektów objętych dofinansowaniem ze środków unijnych**

# **I. Informacje wstępne**

1. Niniejsze zasady (polityka) rachunkowości są uszczegółowieniem zasad obowiązującej polityki rachunkowości.

2. Niniejsze zasady (polityka) rachunkowości wprowadzane są dla projektów objętych dofinansowaniem ze środków Europejskiego Funduszu Rozwoju Regionalnego.

3. Na potrzeby ww. projektów nie prowadzi się odrębnych ksiąg rachunkowych lecz prowadzi się ewidencję na kontach analitycznych do istniejących kont syntetycznych, pozwalających na wyodrębnienie operacji związanych z projektem.

# **II. Zasady ogólne**

1. Celem prowadzenia rachunkowości jest rzetelne przedstawienie sytuacji majątkowej i finansowej projektu.

2. Beneficjentem środków finansowanych pochodzących z budżetu Unii Europejskiej w zakresie projektów jest Miasto Luboń, natomiast jednostką realizującą Urząd Miasta.

3. Dofinansowanie odbywa się w formie refundacji wydatków kwalifikowanych lub w formie zaliczki przelewem na rachunki wskazane w umowie.

4. Operacje gospodarcze w zakresie dochodów budżetowych z tytułu wpływu środków ujmowane są na kontach budżetu Miasta. Zrealizowane dochody ujmowane są w księdze Organu.

# **III. Klasyfikacja budżetowa**

Wydatki ujmowane są w rozbiciu na środki unijne oraz środki własne z odpowiednią czwartą cyfrą klasyfikacji budżetowej.

# **III. Obieg, opis i kontrola dokumentów księgowych**

1. Realizacja wydatków następuje zgodnie z projektem, podpisanymi umowami, aneksami i harmonogramami, na podstawie prawidłowo wystawionych, opisanych i zatwierdzonych dokumentów księgowych.

2. Płatności dokonywane są w formie bezgotówkowej za pomocą elektronicznego systemu bankowego na podstawie dokumentów księgowych stwierdzających konieczność dokonania ww. przelewu.

3. Potwierdzeniem dokonania przelewu/zapłaty jest wyciąg bankowy.

4. Oryginały faktur lub innych dokumentów księgowych o równoważnej wartości dowodowej powinny na pierwszej stronie zostać opisane, ze wskazaniem:

1) numeru Projektu lub Umowy o dofinansowanie i nazwy Projektu;

2) informacji: "Projekt współfinansowany przez Unię Europejską ..." (wg wzoru zamieszczonego na stronie www.wrpo.wielkopolskie.pl);

3) numeru ewidencyjnego lub księgowego;

4) dekretu księgowego (jeśli dotyczy);

5) informacji w zakresie trybu udzielenia zamówienia / zamówienia publicznego dotyczącego rozliczanego wydatku (wg wzoru zamieszczonego na stronie www.wrpo.wielkopolskie.pl);

6) w przypadku faktur wystawionych w walucie obcej – dat i kursu waluty kosztu i wydatku oraz wartości zaewidencjonowanego kosztu i poniesionego wydatku;

7) w przypadku braku miejsca na opisywanym dokumencie, dopuszcza się zamieszczenie informacji, o których mowa w ppkt 3-6 na jego odwrocie;

8) w przypadku dokumentów dotyczących w całości wydatków niekwalifikowalnych w projekcie, na ich pierwszej stronie powinny znaleźć się zapisy, o których mowa w ppkt 1 i 2 z adnotacją "wydatek niekwalifikowalny". W przypadku, gdy część wartości dokumentu nie dotyczy projektu, powinno to zostać odnotowane.

5. Skarbnik lub osoba przez niego upoważniona zapewnia kontrolę zgodności operacji gospodarczych i finansowych z planem finansowym. Przeprowadzenie kontroli musi być uwidocznione za pomocą daty i podpisu osoby sprawdzającej.

6. Po zakończeniu czynności kontrolnych dowody księgowe uznane za prawidłowe są akceptowane przez Burmistrza lub osoby przez niego upoważnione.

# **IV. Ewidencja księgowa dokumentów i operacji finansowych**

1. Do celów Projektu nie prowadzi się odrębnych ksiąg rachunkowych lecz tworzy się ewidencję szczegółową do bilansowych kont syntetycznych i analitycznych, pozwalających na wyodrębnienie operacji związanych z projektem.

2. Podstawę do ewidencji wydatków w jednostce stanowią dowody zewnętrzne i wewnętrzne (wyciągi bankowe, faktury, rachunki wystawione przez wykonawców za świadczone usługi, polecenia księgowania).

3. Podstawę do ewidencji operacji w Organie stanowią dowody zewnętrzne i wewnętrzne (wyciągi bankowe, polecenia księgowania).

4. Konta analityczne dotyczące projektu tworzy się w następujący sposób

Konta posiadają następującą strukturę:

ss-ddd-rrrrr-pppp-zzzz

gdzie poszczególne elementy oznaczają:

ss - konto syntetyczne

ddd- dział klasyfikacji budżetowej (jeżeli dotyczy, w przeciwnym razie 000)

rrrrr- rozdział klasyfikacji budżetowej (jeżeli dotyczy, w przeciwnym razie 00000)

pppp - paragraf klasyfikacji budżetowej (jeżeli dotyczy, w przeciwnym razie 0000)

zzzz - zadanie/analitykę (odrębne kody dla zaliczek, dla refundacji i środków własnych)

5. Środki europejskie wpływają na wyodrębnione rachunki budżetu:

- dla refundacji (ewidencji operacji na tym rachunku dokonuje się na koncie 133- 000-00000-0000-oznaczenie rachunku za pomocą dwóch pierwszych cyfr),
- dla zaliczki (ewidencji operacji na tym rachunku dokonuje się na koncie 133-000- 00000-0000-oznaczenie rachunku za pomocą dwóch pierwszych cyfr)

Typowe zapisy operacji gospodarczych realizowanych w ramach projektu w księgach budżetu (Organ)

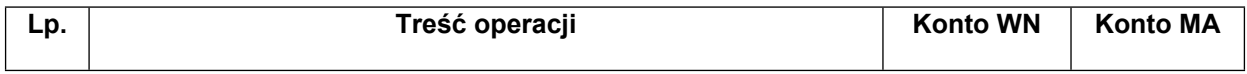

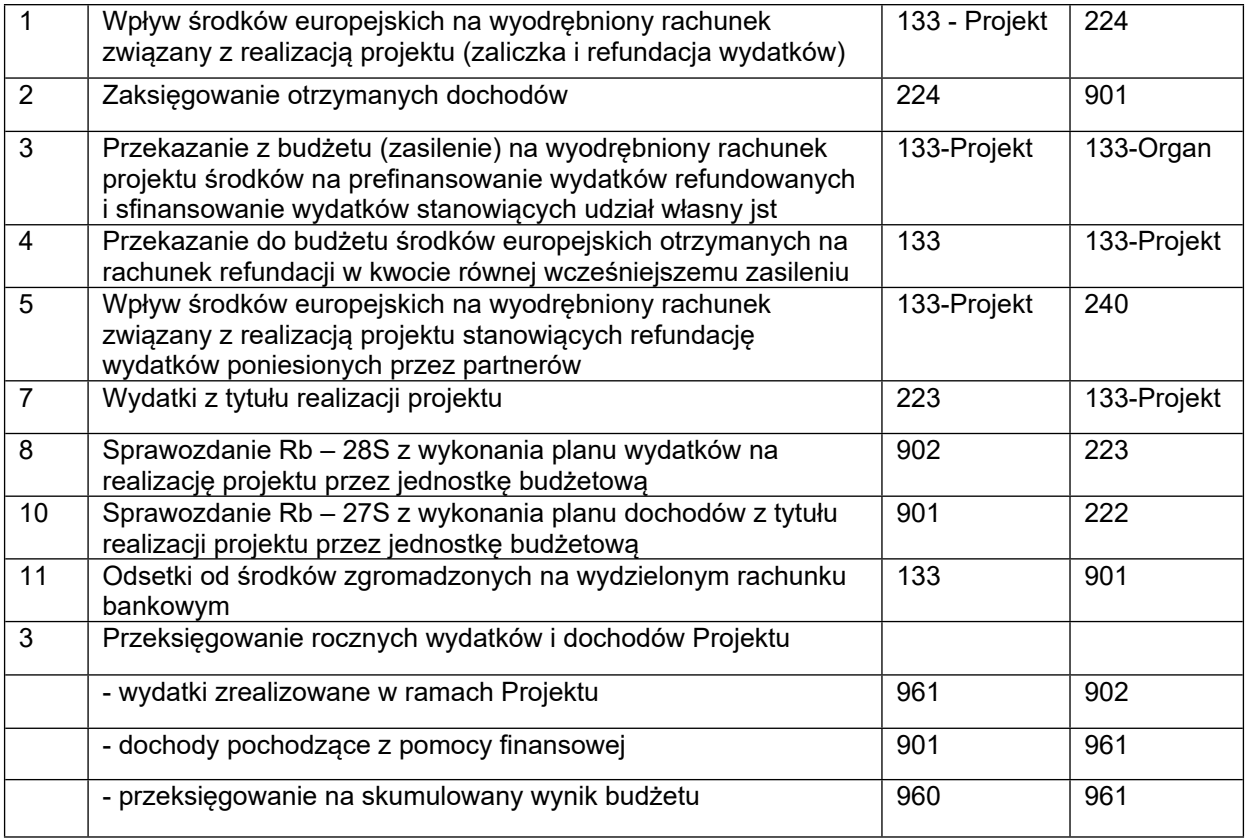

6. Do prowadzenia ewidencji zadań Projektu w Urzędzie Miasta tj. jednostce budżetowej, wyodrębniono następujące konta analitycznych :

W księdze wydatków Urzędu:

080/dd/rrrrr/6057/zzzz konto inwestycyjne - zadanie -środki unijne

080/dd/rrrrr/6059/zzzz konto inwestycyjne - zadanie – środki własne

# **Konta wydatków są kontami ewidencyjnymi, ponieważ konto bankowe utworzono w księdze organu.**

130/dd/rrrrr/6057/zzzz -wydatki - zadanie – środki unijne (konto urzędu 46)

130/dd/rrrrr/6059/zzzz wydatki -zadanie – środki własne (konto urzędu 46)

131/dd/rrrrr/6057/zzzz wydatki środki unijne - zadanie (konto refundacji lub zaliczki)

131/dd/rrrrr/6059/zzzz wydatki środki własne - zadanie (konto refundacji lub zaliczki)

131/000/00000/0000/zzzz rozliczenie wyd -zadanie - środki unijne

131/000/00000/0000/zzzz rozliczenie wyd.-zadanie- środki własne

223/000/00000/0000/zzzz rozliczenie wyd.-zadanie - środki unijne

223/000/00000/0000/zzzz rozliczenie wyd.- zadanie - środki własne

224/dd/rrrrr/pppp/zzzz dotacja -zadanie – środki unijne

201/ nr kolejny kontrahenta

800/000/00000/0000/0002 Fundusz jednostki

800/000/00000/0000/zzzz- fundusz -zadanie -środki unijne

810/000/00000/0000/zzzz-Dotacje i środki na inwestycje -zadanie-środki unijne

810/000/00000/0000/0001 Dotacje i środki z budżetu na inwestycje urzędu

860/000/00000/0000/0000 Wynik finansowy Wydatków Urzędu

860/000/00000/0000/zzzz wynik finansowy -zadanie- środki unijne

W księdze dochodów Urzędu

720/dd/rrrrr/pppp/zzzz dochody- zadanieu -środki unijne księgowane poleceniem księgowania na koniec roku na podstawie dochodów Organu

800/000/00000/0000/zzzz fundusz konta dochodów- zadanie-środki unijne

860/000/0000/0000/zzzz- Wynik finansowy konta dochodów -zadanie – środki unijne

Typowe zapisy operacji gospodarczych realizowanych w ramach projektu w księgach Urzędu Miasta.

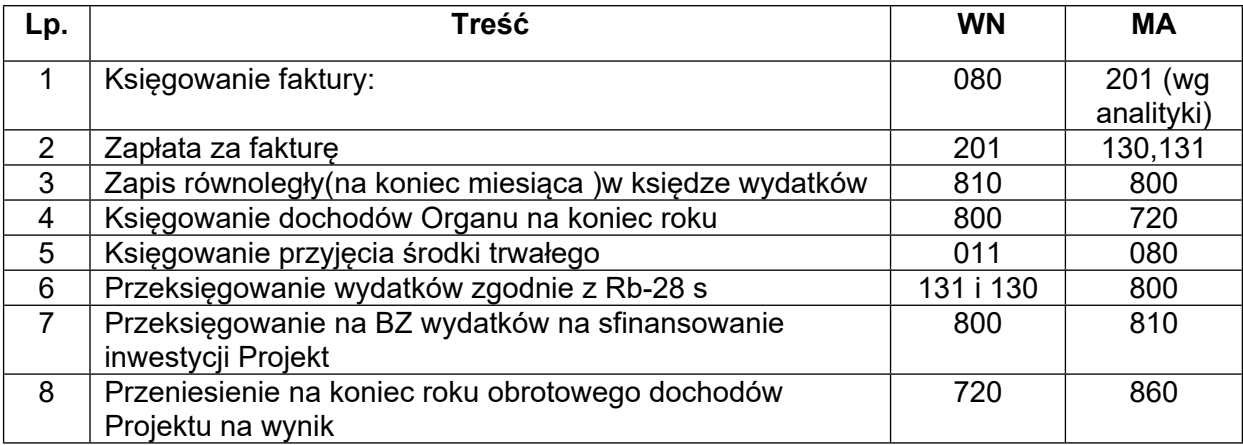

Pozostała ewidencja w tym również ewidencja i planu odbywa się zgodnie z polityką rachunkowości przyjętą w Urzędzie Miasta.

# **V. Sprawozdawczość i rozliczenia w trakcie poszczególnych etapów działania. Określenie osób odpowiedzialnych.**

Przy podpisywaniu dokumentów pod względem merytorycznym, formalnorachunkowym, zgodności z procedurami prawa zamówień publicznych, zatwierdzania do wypłaty obowiązują ogólne zasady przyjęte w Urzędzie.

Karta wzorów podpisów stanowi załącznik do odrębnego zarządzenia.

Odpowiedzialność merytoryczną w zakresie realizacji Projektu, w tym odbiór prac objętych projektem, terminowość, monitoring, zgodność z Prawem zamówień publicznych, terminowe przekazywanie dokumentów finansowych do Wydziału Księgowości budżetowej ponosi właściwy wydział merytoryczny.

Odpowiedzialność w zakresie realizacji Projektu za właściwą i zgodną z przepisami ewidencję księgową urzędu, analizę i archiwizację ponosi Główny Księgowy Urzędu.

Odpowiedzialność za ewidencję księgową Organu ponosi Skarbnik.

Odpowiedzialność za nadzór nad ewidencją ponosi Skarbnik Gminy.

Wydział księgowości budżetowej prowadzi księgi rachunkowe projektu oraz przechowuje dokumenty księgowe.

## **VI. Przechowywanie dowodów księgowych.**

1. Wszystkie dowody księgowe dotyczące projektu umieszcza się w oddzielnym segregatorze, którego grzbiet opatrzony jest logiem Unii Europejskiej, oraz danymi: symbol projektu, nazwa priorytetu, nazwa programu (np.: projekt współfinansowany ze środków Unii Europejskiej w ramach Europejskiego Funduszu Rozwoju Regionalnego w ramach ZPORR).

2. Pod każdy z dowodów księgowych podłączone jest potwierdzenie dokonania przelewu oraz wyciąg bankowy.

3. Segregatory z ww. dokumentami są przechowywane w zamkniętych szafach, które zawierają na zewnętrznych drzwiach szafy logo Unii Europejskiej.

4. Dokumenty księgowe przechowuje się w Wydziale Księgowości Budżetowej i Płac Urzędu Miasta Luboń oraz w archiwum zakładowym.

5. Segregatory z dokumentami księgowymi mogą być przechowywane u Głównego Księgowego Urzędu przez okres jednego roku od finansowego zakończenia programu operacyjnego.

6. Dokumentację związaną z realizacją Projektu przechowuje się przez okres wynikający z umowy o dofinansowanie.